**CAL INFORMATION SYSTEMS** 

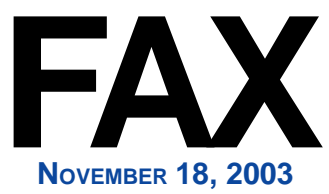

## 2003 Year End Requests

We have found that there are several functions many Avanta clients call to request at the end of every year. Most common are printing labels or envelopes for Holiday Cards, and advancing the scheduler end date.

If your appointment scheduler will not allow you to advance the date, it is most likely because you need to change the end date. The end date limits how far you can advance the scheduler, and you can simply change this date to allow your scheduler to accept appointments for upcoming years. To check your scheduler end date:

**1.** Press [A] Appointment Scheduler from the home screen. **2.** Press [shift + F10] Scheduler Setup from anywhere in the appointment scheduler. **3.** Press [4] Scheduler Format. **4.** Use your arrow keys to move the cursor to the End Date: field located in the right column and advance the end date. **NOTE:** Though you can advance the End Date as far as 12/31/9999, we suggest advancing the date one year at a time to avoid errant appointments scheduled far in the future. **5.** Press [end] or [home] to save and exit the format screen. Printing labels or envelopes for all or a group of patients in order to mail out Holiday Cards or end of the year reminders can be accomplished in many different ways. You can build a group of patients with specific demographic or ledger details such as recent activity, and select to print labels or envelopes for these specific patients. For specific instructions on how to perform this, and or any other Avanta function for your practice needs, please call an Avanta Support Specialist.

## *H o l i d a y H o u r s*

Thanksgiving Day, is a national holiday in the United States commemorating the harvest reaped by the Plymouth Colony in 162 after a winter of great starvation and privation. In that year Gov. William Bradford proclaimed a day of thanksgiving, and the feast was shared by all the colonists and the neighboring Native Americans. Although similar observances were held locally, they were sporadic and at no set time.

After the American Revolution the first national Thanksgiving Day, proclaimed by George Washington, was Nov. 26, 1789. Abraham Lincoln, urged by Sarah J. Hale, revived the custom in 1863, appointing as the date the last Thursday of November. In 1939, 1940, and 1941 Franklin D. Roosevelt proclaimed Thanksgiving the third Thursday in November. When a contradiction arose between Roosevelt's proclamation and some of those of state governors, Congress passed a joint resolution in 1941 decreeing that Thanksgiving should fall on the fourth Thursday of November.

The day is observed by church services and family reunions; the customary turkey dinner is a reminder of the four wild turkeys served at the Pilgrims' first thanksgiving feast. While cooking methods and table etiquette changed as the holiday evolved, the meal is still consumed today with the same spirit of celebration and overindulgence.

Avanta will be closed Thursday and Friday, November 27<sup>th</sup> and 28<sup>th</sup> in observance of Thanksgiving. However, our automated phone attendant allows software and hardware team members to be paged in the event of an emergency. Have a fun and safe holiday!

© Copyright 2003, Medical Applications Corporation. All Rights Reserved.

**Medical Applications Corporation - 30851 Agoura Road, Suite 107 - Agoura Hills, CA 91301 Phone: 818.706.9191 - Fax: 818.706.9181 - www.avanta.com**